# **Word Tokenization**

**Prof. Gheith Abandah**

1

### **Reference 1**

• Chapter 2: **Build your vocabulary (word tokenization)**

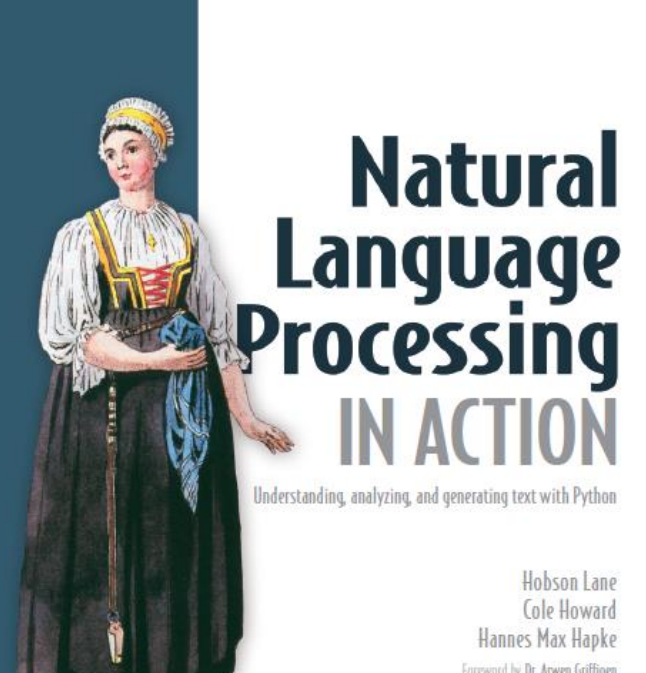

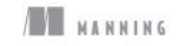

• H. Lane, C. Howard, and H. Hapke, **Natural Language Processing in Action:** Understanding, analyzing, and generating text with Python, Manning, 2019.

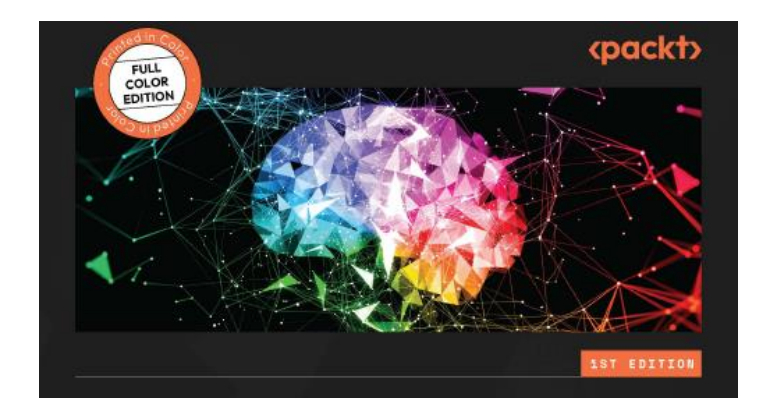

#### **Natural Language Understanding with Python**

Combine natural language technology, deep learning, and large language models to create human-like language comprehension in computer systems

**DEBORAH A. DAHL** 

#### **Reference 2**

#### • Chapter 4: **Selecting Libraries and Tools for Natural Language Understanding**

• Deborah Dahl, **Natural Language Understanding with Python**, Packt, 2023.

## **Outline**

- NLP Libraries
- Analysis of Movie Reviews Dataset
- Preprocessing Text
- Bag of Words
- Summary

## **NLP Libraries**

- Natural Language Toolkit (NLTK)
- spaCy
- TensorFlow/Keras
- PyTorch
- scikit-learn
- Gensim
- WorldCloud
- PyArabic, Farasa, camel-tools

#### **NLTK**

- **NLTK**: Python's leading platform for Natural Language Processing (NLP).
- **Features**: Text processing, classification, tokenization, stemming, tagging.
- **Resources**: Over 50 corpora and lexical databases, e.g., WordNet.
- **Language Support**: Extensive for English; tools available for other languages, including Arabic.
- **Applications**: Text analysis, sentiment analysis, linguistic research.
- **Audience**: Ideal for beginners and researchers.
- **Getting Started**: **pip install nltk**, followed by **nltk.download()** to fetch data.

## **Tokenization with NLTK**

**import nltk** • **Tokenization**: breaking text into words

**nltk.download()** *# Run this once*

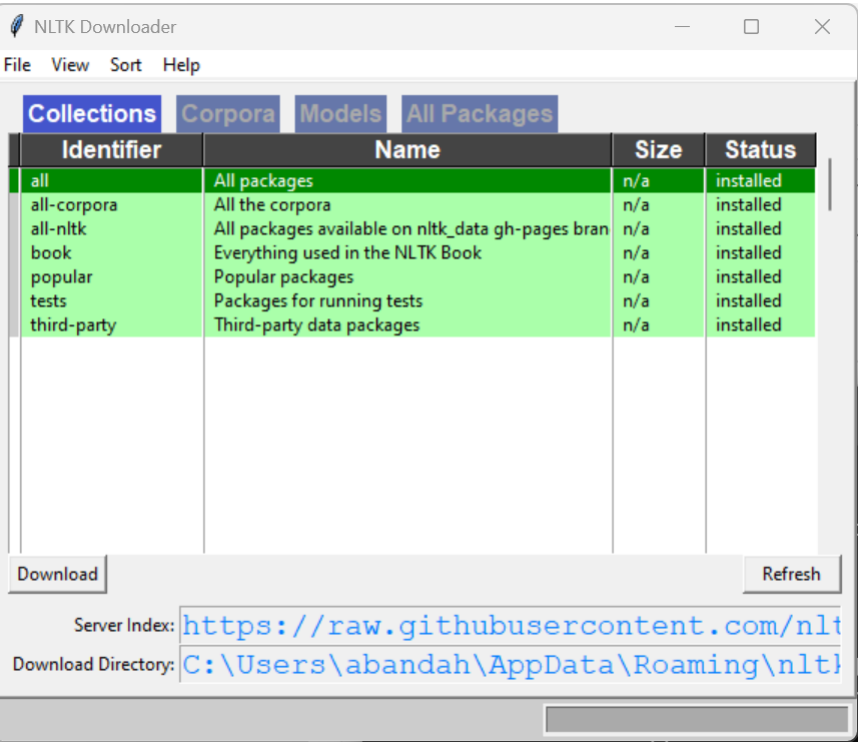

```
from nltk import word_tokenize
text = "we'd like to book a flight from boston to London"
tokenized_text = word_tokenize(text)
print(tokenized_text)
```

```
['we', "'d", 'like', 'to', 'book', 'a', 'flight',
'from', 'boston', 'to', 'London']
```
### **Word Frequency with NLTK**

```
from nltk.probability import FreqDist
freq_dist = FreqDist(tokenized_text)
for word, frequency in freq dist.items():
     print(f"{word}: {frequency}")
```

```
we: 1
```

```
'd: 1
```
**like: 1**

**to: 2**

**book: 1**

#### **Part-of-speech (POS) Tagging with NLTK**

```
pos = nltk.pos_tag(tokenized_text)
print(pos)
```

```
[('we', 'PRP'), ("'d", 'MD'), ('like', 'VB'), ('to', 'TO'),
 ('book', 'NN'), ('a', 'DT'), ('flight', 'NN'),
 ('from', 'IN'), ('boston', 'NN'), ('to', 'TO'),
 ('London', 'NNP')]
```
# **Tag Glossary**

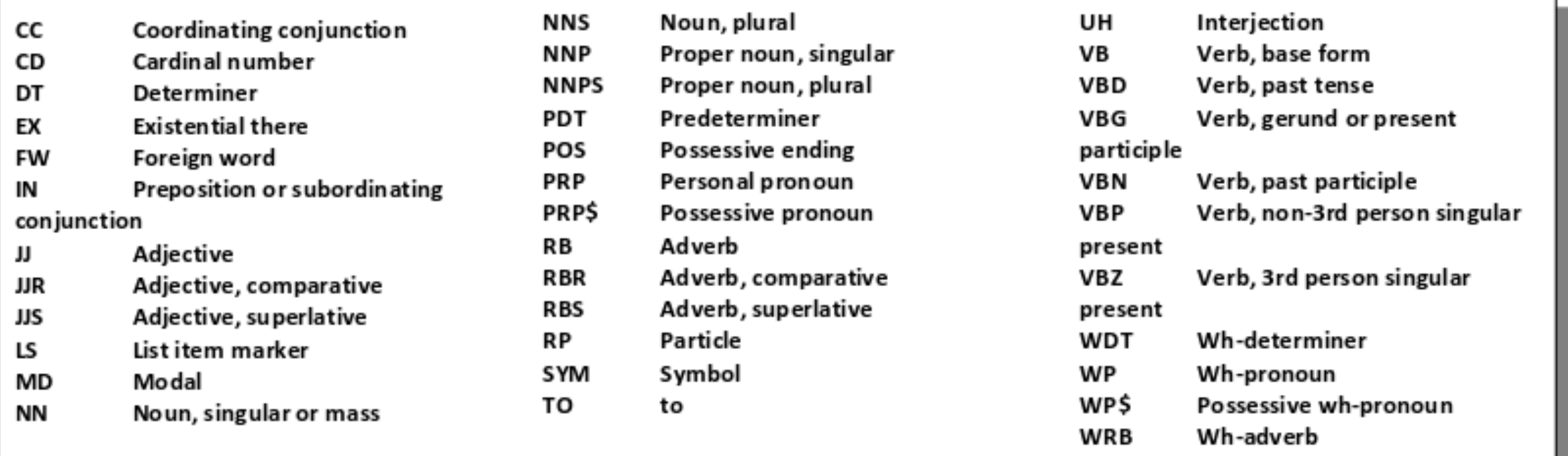

# **spaCy**

- A powerful, open-source NLP library designed for production use.
- **Key Features**: Efficient text processing, easy-to-use API, pre-trained models for multiple languages.
- **Use Cases**: Tokenization, part-of-speech tagging, named entity recognition (NER), dependency parsing, and more.
- **Performance**: Optimized for speed and accuracy, with support for multithreading and GPU.
- **Integration**: Compatible with deep learning frameworks like TensorFlow and PyTorch for advanced NLP tasks.
- **Getting Started**: Install with **pip install spacy** and easily download models with **spacy download [model name]**.

## **Tokenization with spaCy**

#### **import spacy**

```
# Need to run:
# python -m spacy download en_core_web_sm
nlp = spacy.load('en_core_web_sm')
text = "we'd like to book a flight from boston to london"
doc = nlp(text)
words = [token.text for token in doc]
print (words)
```

```
['we', "'d", 'like', 'to', 'book', 'a', 'flight', 'from',
'boston', 'to', 'london']
```
## **Word Frequency with spaCy**

```
from collections import Counter
word_freq = Counter(words)
print(word_freq)
```

```
Counter({'to': 2, 'we': 1, "'d": 1, 'like': 1, 'book': 1,
          'a': 1, 'flight': 1, 'from': 1, 'boston': 1,
          'london': 1})
```
#### **Part-of-speech (POS) Tagging with spaCy**

**for token in doc: print(token.text, token.pos\_)** **we PRON 'd AUX like VERB to PART book VERB a DET flight NOUN from ADP boston PROPN to ADP london PROPN**

## **Named Entity Recognition with spaCy**

*# Run on a Jupyter Notebook*

```
import spacy
from spacy import displacy
nlp = spacy.load("en_core_web_sm")
text = "we'd like to book a flight from boston to new york"
doc = nlp(text)
displacy.render(doc, style='ent', jupyter=True,
                 options={'distance':200})
```
we'd like to book a flight from boston GPE to new york GPE

#### **Syntactic Relationships Analysis with spaCy**

**doc = nlp('they get in an accident') displacy.render(doc, style='dep', jupyter=True,** 

 **options={'distance':200})**

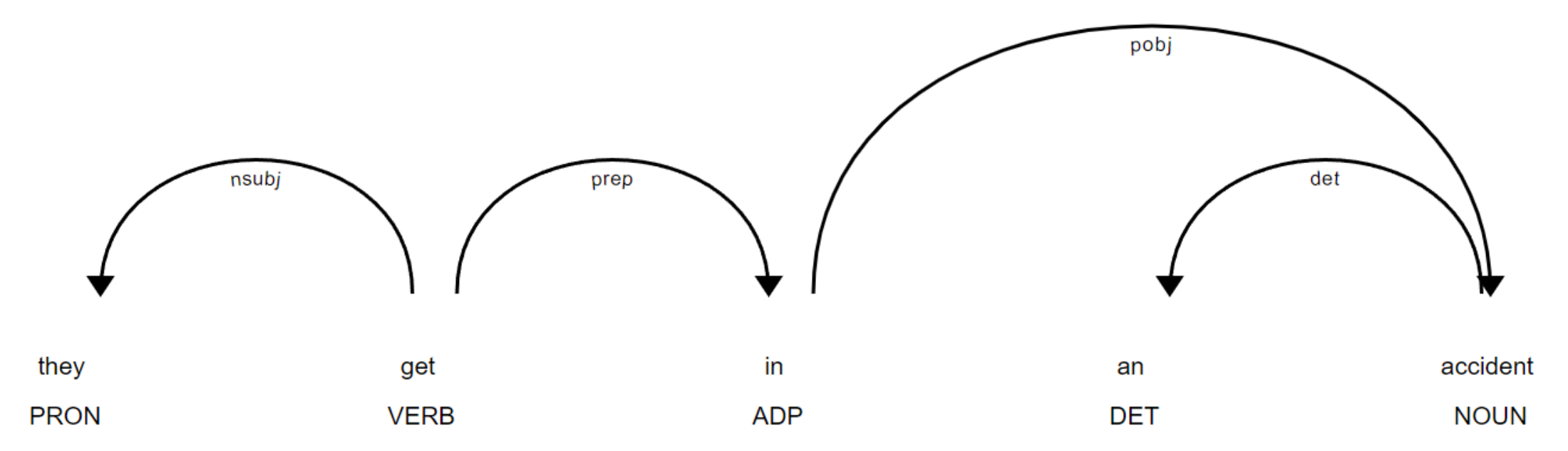

#### **Keras**

- A high-level **deep learning** API, written in Python, running on top of TensorFlow, designed for human beings, not machines.
- Why Keras for NLP?: Provides simple and flexible tools for building and training complex models, including sequence-to-sequence, attention, and more.
- **Core Features**: Supports recurrent layers like LSTM and GRU, making it perfect for handling text data and sequence analysis.
- **Ease of Use**: Simplifies tasks such as tokenization, embedding, and sequence padding with built-in support.
- **Customization and Scalability**: Allows for easy customization of models and is scalable to large datasets and complex model architectures.
- **Real-World Applications**: Widely used in sentiment analysis, language translation, text summarization, and more.
- **Getting Started**: Install with **pip install tensorflow**.

## **Outline**

#### • NLP Libraries

- Analysis of Movie Reviews Dataset
- Preprocessing Text
- Bag of Words
- Summary

#### **Analysis of Movie Reviews Dataset**

*# NLP imports* **import nltk**

*# general numerical and visualization imports* **import pandas as pd import seaborn as sns import matplotlib.pyplot as plt from collections import Counter**

*#nltk.download()*

#### **Import the training data**

```
from nltk.corpus import movie_reviews
sents = movie reviews.sents()
print(sents)
sample = sents[9]
print(sample)
```

```
[['plot', ':', 'two', 'teen', 'couples', 'go', 'to', 'a', 'church',
 'party', ',', 'drink', 'and', 'then', 'drive', '.'],
['they', 'get', 'into', 'an', 'accident', '.'], ...]
```

```
['they', 'seem', 'to', 'have', 'taken', 'this', 'pretty', 'neat', 
 'concept', ',', 'but', 'executed', 'it', 'terribly', '.']
```
#### **Word Frequencies**

```
words = movie_reviews.words()
word_counts = nltk.FreqDist(word.lower() for word in
                             words if word.isalpha())
top_words = word_counts.most_common(25)
all fdist = pd.Series(dict(top words))
# Setting fig and ax into variables
fig, ax = plt.subplots(figsize=(10,10))
# Plot with Seaborn plotting tools
…
all_plot = sns.barplot(x = all_fdist.index,
                        y = all_fdist.values, ax=ax)
plt.show()
```
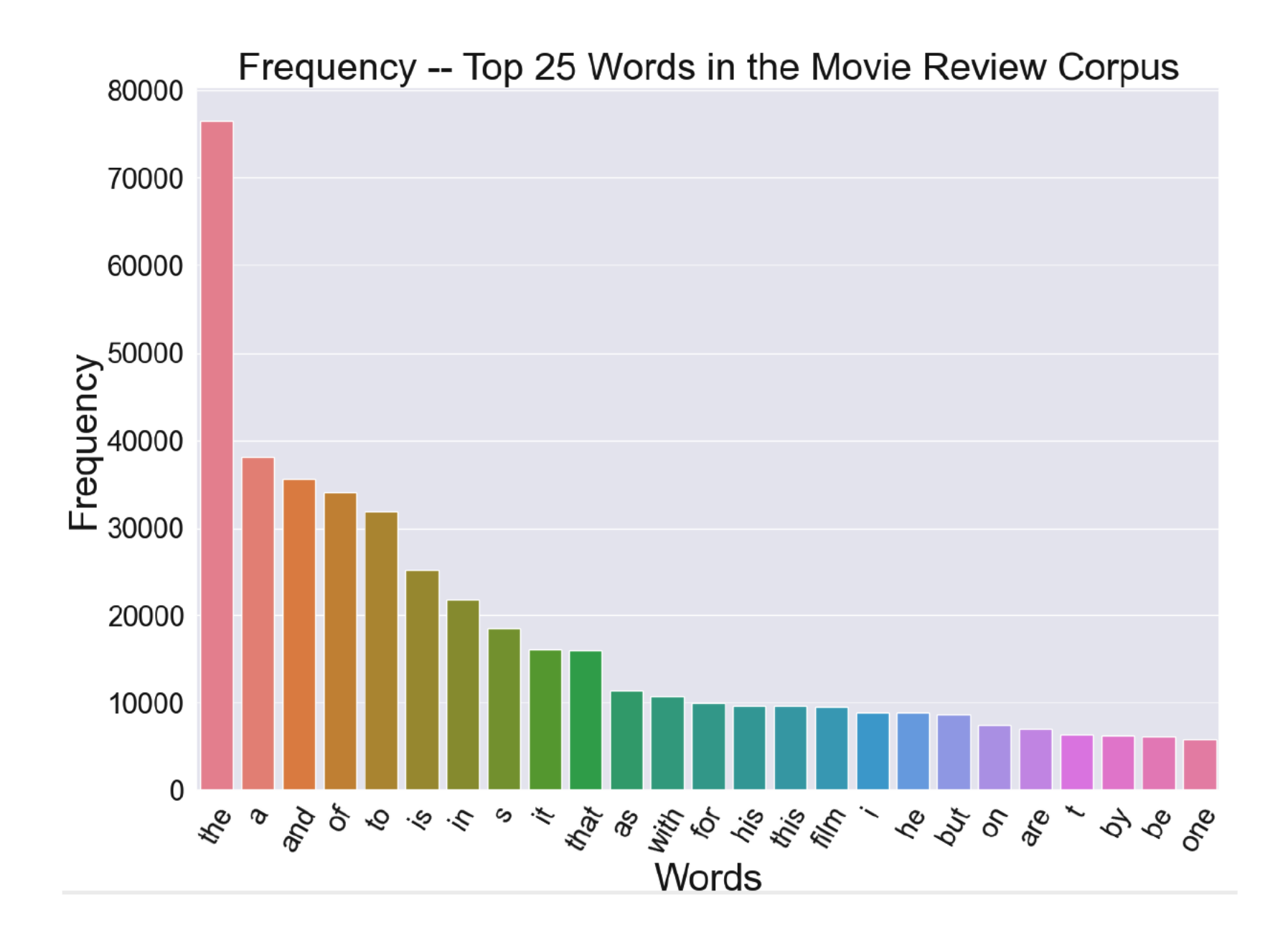

#### **Word Cloud**

```
from wordcloud import WordCloud
wordcloud =\
     WordCloud(background_color='white',
               max_words=25,
                relative_scaling=0,
               width=600, height=300,
               max_font_size=150,
                colormap='Dark2', min_font_size=10).
                  generate_from_frequencies(all_fdist)
```

```
# Display the generated image:
plt.imshow(wordcloud, interpolation='bilinear')
plt.axis("off")
plt.show()<sup>23</sup>
```
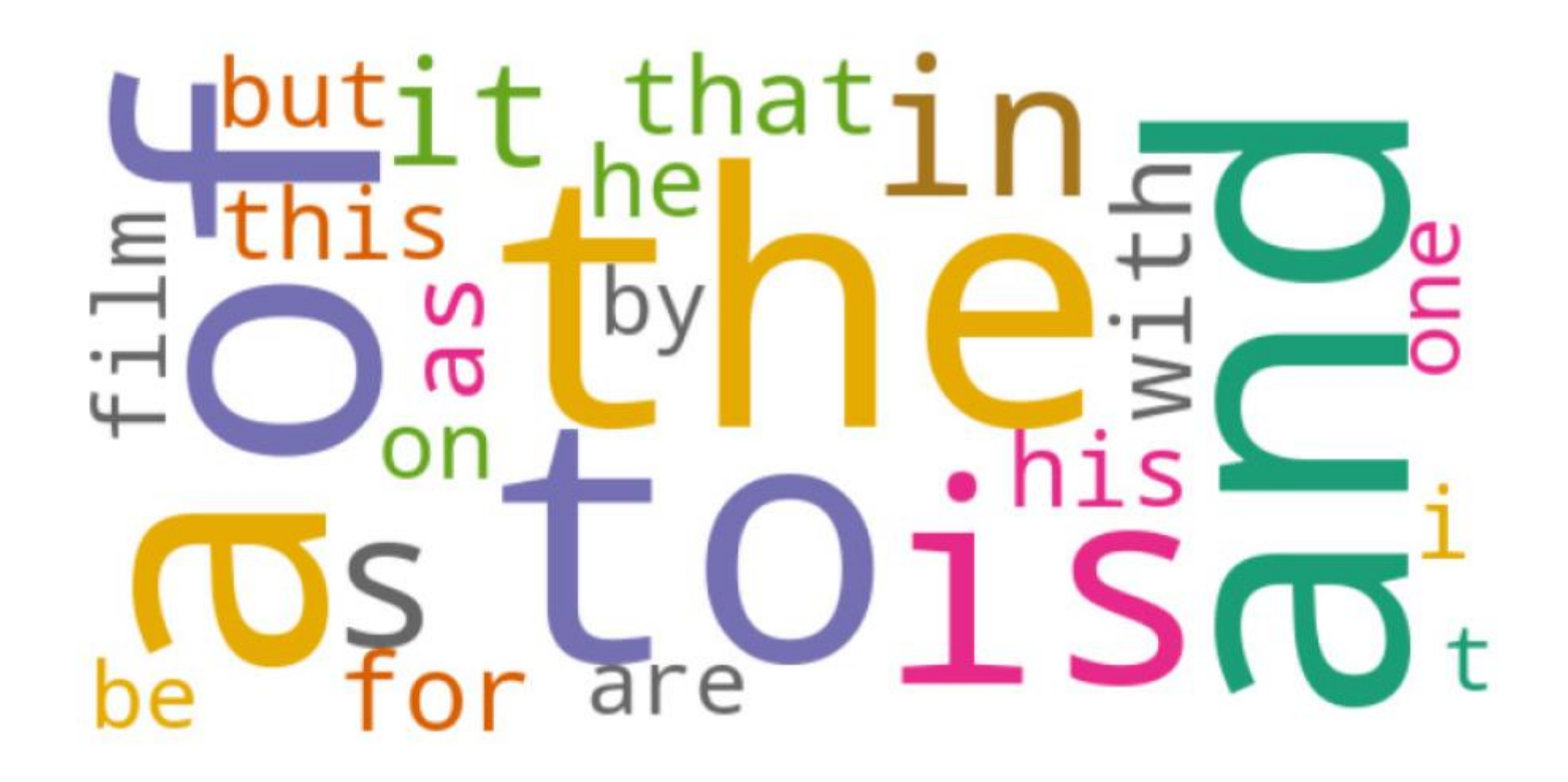

#### **POS Frequencies**

```
tagged_sents = nltk.pos_tag_sents(sents)
\text{total} \bar{\text{counts}} = {}
for sentence in tagged_sents:
     counts = Counter(tag for word, tag in sentence)
     total_counts = Counter(total_counts) + Counter(counts)
sorted_tag_list = sorted(total_counts.items(), key = lambda x:
                           x[1],reverse = True)
all_tags = pd.DataFrame(sorted_tag_list)
most_common_tags = all_tags.head(18)
# Setting figure and ax into variables
fig, ax = plt.subplots(figsize=(15,15))
all plot = sns.barplot(x = most common tags[0],
                        y = most common tags[1], ax = ax)…
```
**plt.show()**

Part of Speech Frequency in Movie Review Corpus

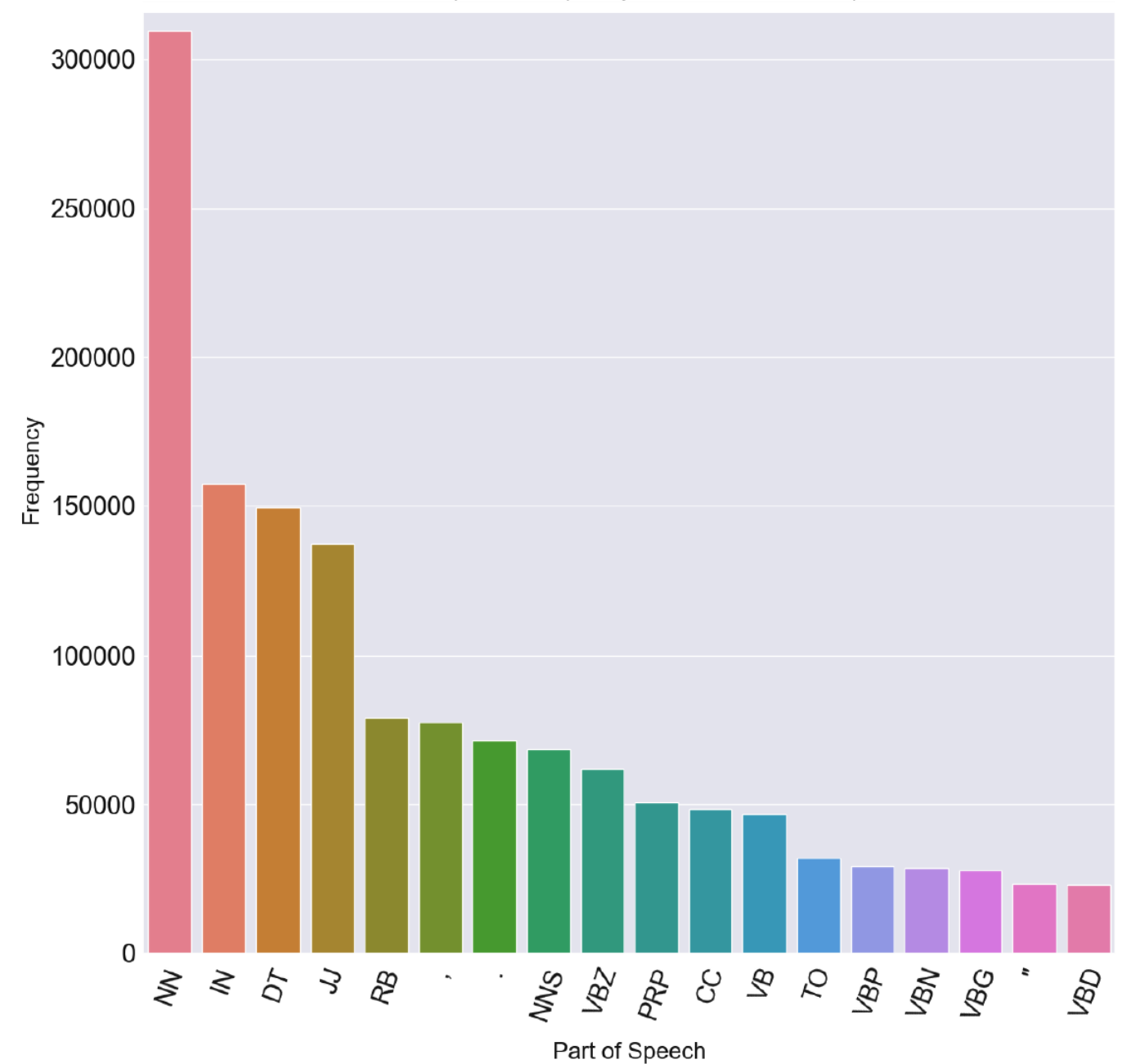

## **Outline**

- NLP Libraries
- Analysis of Movie Reviews Dataset
- Preprocessing Text
- Bag of Words
- Summary

## **Preprocessing Text**

- Removing emojis
- Removing smart quotes
- Lower casing
- Lemmatization
- Stopword removal
- Removing punctuation

## **Removing emojis**

```
$ pip install demoji
#replacing emojis with their intepretation
import demoji
text = "Happy birthday! "
```

```
emojis_replaced = demoji.replace_with_desc(text)
print(emojis_replaced)
```

```
no_emojis = demoji.replace(text,"")
print(no_emojis)
```

```
Happy birthday!:birthday cake:
Happy birthday!
```
#### **Removing Smart Quotes**

**text = "here is a string with "smart" quotes" text = text.replace(""" , "\"").replace(""" , "\"") print(text)**

**here is a string with "smart" quotes**

#### **Lower Casing**

```
import nltk
mixed_text = "WALK! Going for a walk is great."
mixed_words = nltk.word_tokenize(mixed_text)
print(mixed_words)
lower_words = []
for mixed_word in mixed_words:
     lower_words.append(mixed_word.lower())
print(lower_words)
```
**['WALK', '!', 'Going', 'for', 'a', 'walk', 'is', 'great', '.'] ['walk', '!', 'going', 'for', 'a', 'walk', 'is', 'great', '.']**

## **Lemmatization (Word Root)**

```
# lemmatizing with WordNet
```

```
import nltk
nltk.download("wordnet")
from nltk.stem.wordnet import WordNetLemmatizer
from nltk import word_tokenize, pos_tag
from nltk.corpus import wordnet
from collections import defaultdict
```

```
# align names for POS between WordNet and POS tagger.
```

```
tag_map = defaultdict(lambda: wordnet.NOUN)
tag_map["J"] = wordnet.ADJ
tag_map["V"] = wordnet.VERB
taqmap["R"] = wordnet.ADJlemmatizer = WordNetLemmatizer()
text_to_lemmatize = "going for a walk is the best exercise. i've 
walked every evening this week"
```
#### **Lemmatization (Word Root)**

```
tokens = nltk.word_tokenize(text_to_lemmatize)
lemmatized_result = ""
for token, tag in pos_tag(tokens):
     lemma = lemmatizer.lemmatize(token, tag_map[tag[0]])
     lemmatized_result = lemmatized_result + " " + lemma
```

```
print(lemmatized_result)
```
**go for a walk be the best exercise . i 've walk every evening this week**

## **Stopword Removal**

• **Stopwords**: Common words that are not helpful in distinguishing documents and so they are often removed.

```
import spacy
nlp = spacy.load("en_core_web_sm")
stop_words = nlp.Defaults.stop_words
print(len(stop_words))
text = "This is a sample sentence demonstrating the removal of 
stopwords using spaCy."
doc = nlp(text)
filtered_tokens = [token.text for token in doc if not token.is_stop]
filtered_text = " ".join(filtered_tokens)
print(filtered_text)
```
#### **326**

**sample sentence demonstrating removal stopwords spaCy .**

#### **Removing Punctuation**

```
import spacy
nlp = spacy.load("en_core_web_sm")
text = "Hello, world! This is an example sentence; let's see 
how it works."
doc = nlp(text)
filtered_tokens = [token.text for token in doc if
                    not token.is_punct]
filtered_text = ' '.join(filtered_tokens)
print(filtered_text)
```
**Hello world This is an example sentence let 's see how it works**

## **Outline**

- NLP Libraries
- Analysis of Movie Reviews Dataset
- Preprocessing Text
- Bag of Words
- Summary

## **Bag-of-Words**

- **Definition**: A simple yet powerful feature extraction technique used in NLP for text analysis.
- **Functionality**: Transforms text into fixed-length vectors by counting how many times each word appears.
- **Application**: Essential for tasks like document classification, sentiment analysis, and topic modeling.
- **Advantages**: Easy to understand and implement, making it perfect for beginners in NLP.
- **Limitations**: Ignores the order of words, resulting in potential loss of contextual meaning.
- **Variations**: Includes binary Bag-of-Words (presence/absence of words) and TF-IDF (Term Frequency-Inverse Document Frequency) for weighting word importance.

#### **Bag-of-Words (bag for each sentence)**

```
import pandas as pd
sentences = "The school is large.\n" \
             "His school is my school too.\n" \
             "The student goes to school."
corpus = dict()
for i, sent in enumerate(sentences.split('\n')):
     corpus['sent'].format(i)] = dict((tok, 1)
                                         for tok in sent.split())
df = pd.DataFrame.from_records(corpus).fillna(0).astype(int).T
print(df)
```
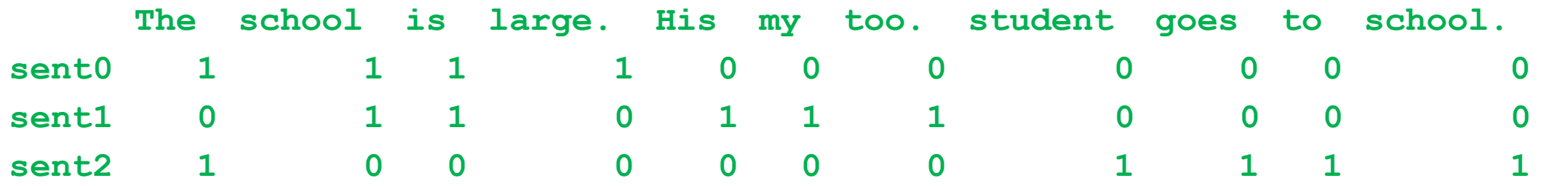

#### **Dot Product Similarity Measure**

```
print(df)
df = df \cdot Tprint(df.sent0.dot(df.sent1))
print(df.sent0.dot(df.sent2))
print(df.sent1.dot(df.sent2))
```
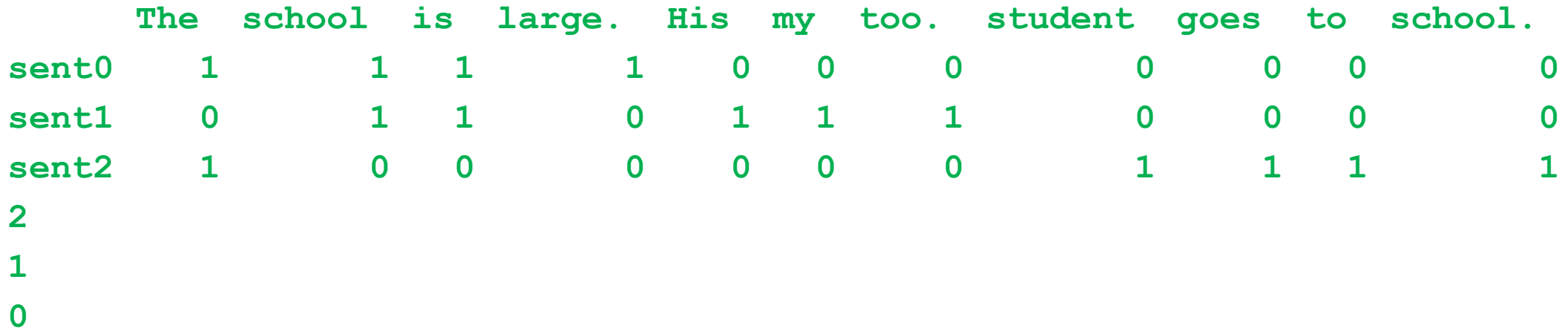

#### **Example: Similarity using Bag-of-Words**

```
import spacy
from collections import Counter
import numpy as np
nlp = spacy.load("en_core_web_sm")
sentence1 = "The quick brown fox jumps over the lazy dog."
sentence2 = "A quick brown dog outpaces a lazy fox."
def preprocess(text):
    \overline{doc} = nlp(text.lower()) clean_tokens = [token.text for token in doc if 
                      not token.is_punct and not token.is_stop]
     return clean_tokens
tokens1 = preprocess(sentence1)
tokens2 = preprocess(sentence2)
print(tokens1, '\n', tokens2)
['quick', 'brown', 'fox', 'jumps', 'lazy', 'dog'] 
['quick', 'brown', 'dog', 'outpaces', 'lazy', 'fox']
```
#### **Example: Similarity using Bag-of-Words**

```
bow1 = Counter(tokens1)
bow2 = Counter(tokens2)
```

```
# Ensure vectors are in the same dimension
all_tokens = set(bow1.keys()).union(set(bow2.keys()))
vector1 = np.array([bow1.get(token, 0) for token in all_tokens])
vector2 = np.array(low2.get(token, 0) for token in all-tokens)
```

```
# Compute the dot product for similarity
dot_product = np.dot(vector1, vector2)
norm_product = np.linalg.norm(vector1) * np.linalg.norm(vector2)
similarity = dot product / norm product if norm product else 0
```

```
print(f"Similarity: {similarity}")
```

```
Similarity: 0.8333333333333335
```
## **Summary**

- NLP Libraries
- Analysis of Movie Reviews Dataset
- Preprocessing Text
- Bag of Words
- Summary